**response to reactive oxygen species**

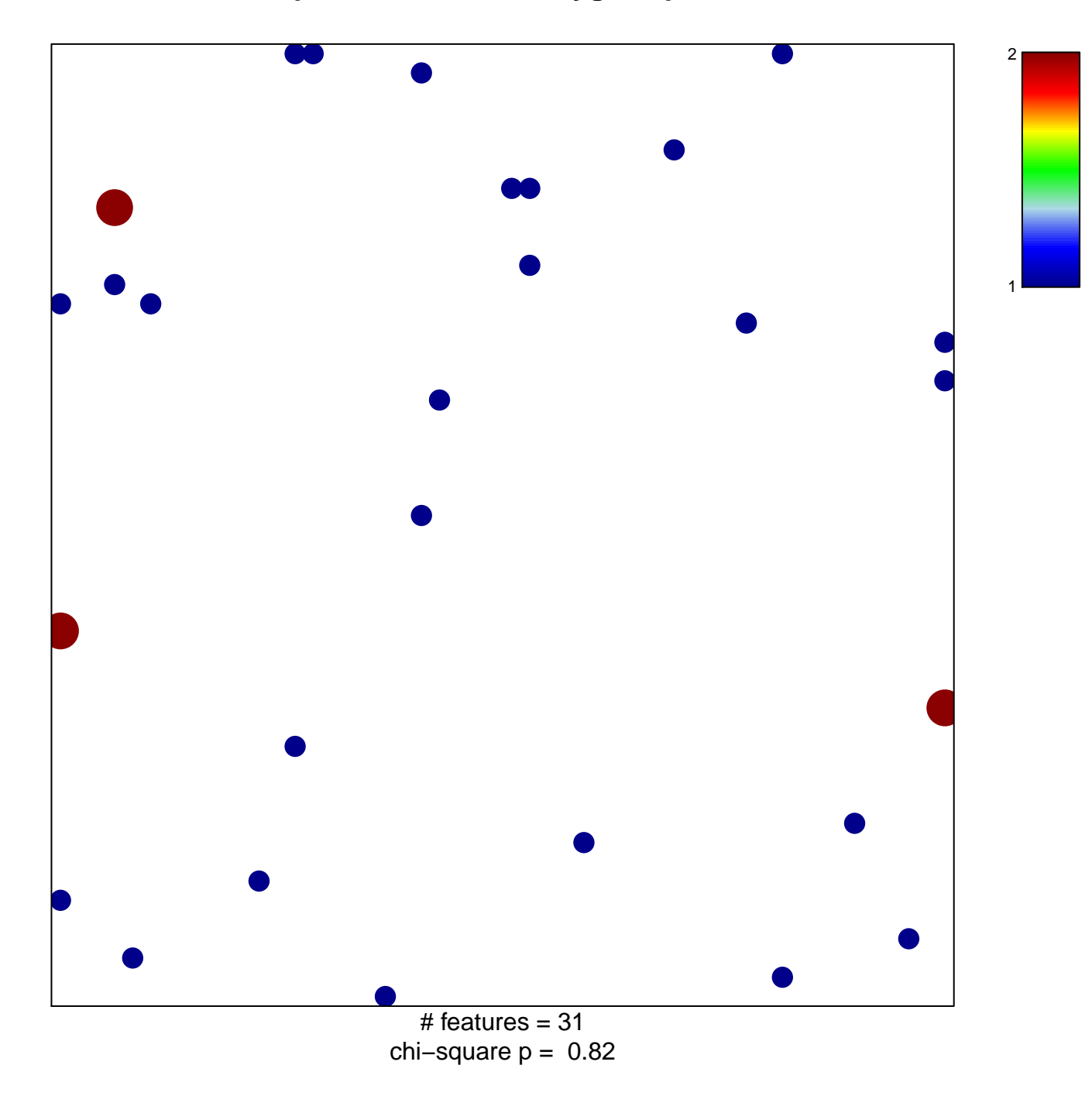

## **response to reactive oxygen species**

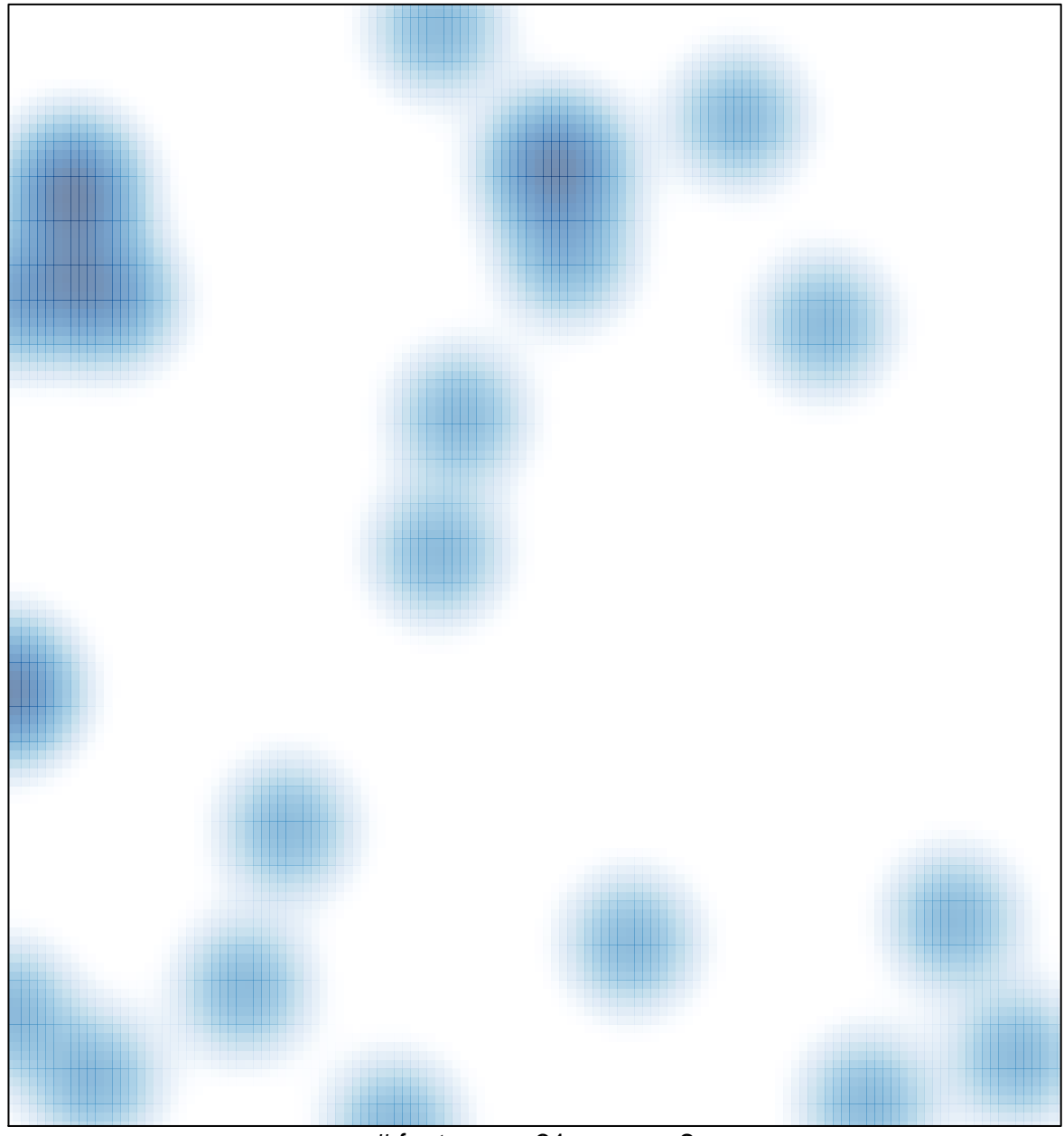

# features =  $31$ , max =  $2$